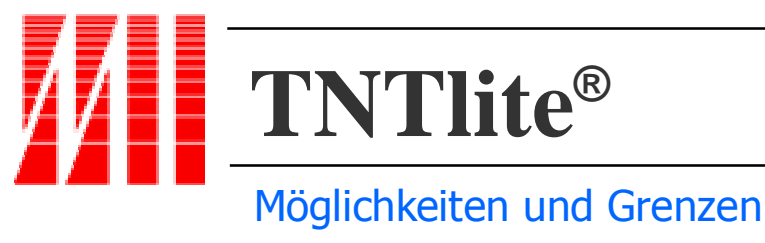

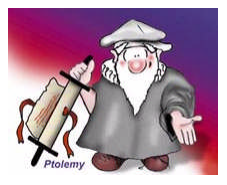

## **Die Möglichkeiten**

Sehen Sie sich zunächst an, was Sie mit TNTlite® alles machen können:

- Einen Plan eines Häuserblocks entwerfen, nicht aber einen ganzen Stadtplan.
- Ein Luftbild interpretieren und Messungen vornehmen, aber nicht mehrere Luftbilder gleichzeitig auswerten.
- Einen Teil einer multispektralen Satellitenaufnahme klassifizieren, (mit den vielen verschiedenen automatischen und überwachten Klassifikationsmethoden).
- Eine Karte oder ein Bild entwerfen und auf einem Farbdrucker bis zum Format DIN A3 ausgeben.
- Eine beliebige Anzahl von Luftbildvideos auswerten. (mit dem CAD-Sketchtool oder mit dem leistungsfähigen Objekteditor).
- Eine zufällige Menge von **XYZ-**Datenpunkte visualisieren und analysieren (via Kriging oder einem der anderen Oberflächenmodellierungsprozesse).
- Auswertungen von beliebig vielen Luftbildvideos anfertigen (mit dem einzigartigen Featuremapping Prozess speziell entwickelt für die Luftbildvideointerpretation).
- Beliebig viele Digitalfotos beliebiger Größe in den Photomappingprozess einladen und automatisch mit Geotags versehen, nicht jedoch manuell mit Hilfe von Referenzdaten geocodieren.
- Alle Typen von Geodaten mit allen Projektionen, Ellipsoiden und geographischen Daten weltweit nutzen (mit den automatischen Umrechnungsalgorithem).
- Geodaten aller Art kombinieren (durch Georeferenzierung der Geodatenobjekte).
- Die interne Geometrie von Vektorobjekten, Luftbildern, gescannten Karten und Satellitenaufnahmen verändern oder

verbessern (durch Prozesse zum Entzerren/Rektifizieren aller Geodatentypen).

- Thematische Karten erzeugen für ein Bundesland oder einen Regierungsbezirk (mit der leicht bedienbaren und umfangreichen Thememapping Funktion im Visualisierungsmodul).
- Thematische Karten für einen örtlichen Bereich erzeugen aus demographischen Daten (wiederum mit der Thememapping Funktion im Visualisierungsmodul)
- Thematische Karten erstellen für die Zählungsbezirke in einem Landkreis (mit der Thememapping Funktion im Visualisierungsmodul).
- XY-verortete Datensätze darstellen in einer Stadt- oder Bezirkskarte, auf ein-em Luftbild oder über einer thematischen Karte. (unter Verwendung der Pin-map Funktion im Visualisierungsmodul).
- 3D-Daten perspektivisch oder stereoskopisch betrachten (im Visualisierungsmodul, für Stereoansichten mit Hilfe der Rot-Blau-Anaglyphbrille oder anderer kostengünstiger Stereo-Brillen).
- Satellitenaufnahmen, Luftbilder, CAD-Daten und Vektordaten mit Topologie aus verschiedensten Quellen importieren (mit einem der über 100 Importfilter).
- Beziehungen zwischen Landschaftselementen berechnen (Erlernen Sie die Erzeugung und Verwendung von Pufferzonen, die Verwendung von Datenbankabfragen zur Steuerung, welche Objekte wie dargestellt werden, die Berechnung von Kostenoberflächen usw.).
- Punktdaten aus Tabellen umwandeln in Geoobjekte (mit Polygonfitting oder Homerange).
- Fügen Sie eigene Analysefunktionen hinzu (mit der Skriptsprache "Spatial Manipulation Language" **[SML]**, die Ihnen ermöglicht, eigene Skript zu

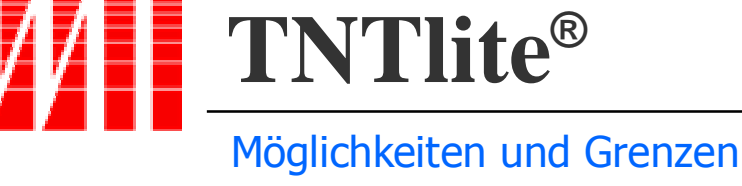

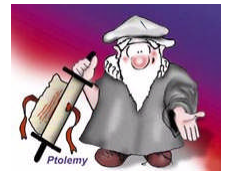

erzeugen, in der Geodatenobjekte zur Analyse und Visualisierung als Variablen gehandhabt werden. Die Skriptsprache umfaßt über 770 Funktionen).

• und so weiter. Den Anwendungsmöglichkeiten sind keine Grenzen gesetzt, da alle Prozesse aus den professionellen TNT-Produkten auch in TNTlite® zur Verfügung stehen.

## Die MicroImages, Inc. Projektdatei

Die **Projektdatei** ist das Herz der TNT-Produkte. Die Projektdatei ist aus Sicht des Betriebssystems eine einzige Datei. Die TNT-Programme können jedoch in einer Datei Geodatenobjekte aller Typen ablegen (CAD, Vektor, Raster, Tabellen, Text). Zur Wahrung der Übersicht können diese Daten innerhalb der Datei in Ordner und Unterordner abgelegt werden. Eine einzige Projektdatei kann die Daten Ihres gesamten Projekts aufnehmen oder auch nur Teile davon. Alle Prozesse der TNT-Programme können die benötigten Daten aus beliebig vielen, an beliebigen Orten (lokal, LAN, WAN) gespeicherten Projektdateien zusammenführen.

Die Objekte in einer Projektdatei enthalten die räumliche Information. Mit diesen Objekten verknüpfte Subobjekte sind quasi Adjektive, die diese Daten beschreiben (z.B. relationale Tabellen) oder ihre Darstellung steuern (z.B. Georeferenzinformation, Farb- und Kontrasttabellen etc.).

In TNTlite® können Sie ebenso wie in den professionellen Produkten:

- Soviel Projektdateien verwalten, wie Sie möchten.
- Objekte aus der Projektdatei löschen und dieser hinzufügen, wann immer Sie wollen.
- Alle Objekte in einer Projektdatei darstellen und bearbeiten.
- Objekte zwischen Projektdateien kopieren.
- Die Objektgrösse reduzieren oder steigern, so lange sie innerhalb der Beschränkungen

von TNTlite® bleibt.

## **Die Grenzen**

Folgende Beschränkungen gelten für TNTlite® , nicht jedoch für die professionellen Produkte:

### Objektgrösse:

**TNTlite**® hat keinen lesenden oder schreibenden Zugriff auf einzelne Objekte innerhalb einer Projektdatei, deren Objektgrösse folgende Beschränkungen übersteigt:

#### Rasterobjekte

- Ein Rasterobjekt beinhaltet gewöhnlich eine Satellitenaufnahme, ein Luftbild oder eine gescannte Karte. Ein Raster ist ein Array aus Datenzellen. Die Zellen können Werte im Bereich von 1 bis 128 annehmen und zur Darstellung verschiedenster Datentypen kodiert sein (binär, integer, real, Colorcomposite, Multiband, RGB, Fliesskomma, mit und ohne Vorzeichen etc.).
- Die maximale Grösse ist das Produkt aus 640\*480 Pixel, also 314.368 Zellen, wobei die maximale Kantenlänge 1024 nicht übersteigen darf.

#### Vektorobjekte

 Ein Vektorobjekt enthält normalerweise linienhafte Elemente, auf welche die rigiden Regeln der Vektortopologie angewandt werden. So sind in der flächenhafte Topologie keine Überlagerung von Flächen zulässig. Alle Koordinaten, die die Stütz- und Knotenpunkte der Linien beschreiben, werden mit "double precision" gespeichert.

#### Die maximale Elementzahl in jedem Vektorobjekt beträgt:

- 500 Polygone
- 1500 Linien
- 500 Einzelpunkte,
- $\bullet$  1500 Texte

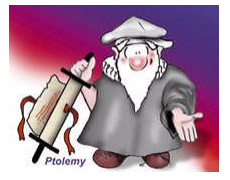

# Möglichkeiten und Grenzen

aber keine Beschränkung der Knotenzahl..

**TNTlite®**

## CAD-Objekte

• Ein CAD-Objekt enthält in der Regel konstruktive Zeichnungen, Linien und andere geometrische Figuren, deren Verwendung keiner Topologie bedarf. (Aus der Sicht der Geodatenanalyse sind CAD-Objekte denkbar als ein Container für viele von einander unabhängige Linien und Figuren.). Alle Koordinaten werden mit "double precision" gespeichert und verarbeitet.

#### Die maximale Elementzahl in einem CAD-Objekt beträgt:

- 500 Elemente Linien oder geometrische Figuren und
- 5 Blöcke.

#### TIN-Objekte.

- Ein trianguläres irreguläres Netzwerk (TIN) besteht vollständig aus Dreiecken, deren räumliche Orientierung und Verbindung Teile oder eine vollständige dreidimensionale Oberfläche repräsentieren. Ein TIN-Objekt hat rigide topologische Beschränkungen. Keine Fläche innerhalb eines Dreiecks kann Bestand-teil einer anderen Dreiecksfläche sein. Alle Koordinaten der Punkte, die ein TIN-Objekt bestimmen sind "double precision".
- Die maximal zulässige Zahl der Elemente in einem TIN Objekt ist eine Funktion der Knoten:
- $\bullet$  1500 Knoten.

#### Relationale Datenbankobjekte

• Eine Datenbank wird gebildet aus verknüpften Tabellen, welche Datensätze bestehend aus Feldern beinhalten. Falls eine der Tabellen in der Datenbank eine Form von XY-Koordinaten enthält (z.B. geographische Koordinaten, Gauss-Krüger-Koordinaten) oder falls auf die räumlich Lage aus anderen Daten geschlossen werden kann (z.B. eine

Postleitzahl), dann kann diese Datenbank ein unabhängiges Geodatenobjekt sein.

- Wenn keine der Tabellen eine Möglichkeit zur direkten, automatischen Verknüpfung enthält, so enthält sie doch Attribute, die mit anderen geometrischen Objekten verknüpft werden können.
- Ein Tabellenfeld kann jede gewünschte Information aufnehmen.

#### Die maximale Grösse jedes Datenbankobjekts beträgt:

- 10 Tabellen und
- 1500 Datensätze pro Tabelle.

#### Nutzbare Perphieriegeräte

- Die folgenden Beschränkungen gelten nur für TNTlite® , nicht jedoch für die professionellen TNT-Produkte:
- Drucken bis maximal DIN A3.
- Plotten (auf Stiftplotter) bis maximal DIN A3.
- Kartenlayout bis maximal DIN A3.
- Screensnapshot direkt auf den Drucker maximal 1280\*1024 Pixel.
- Das Drucken auf größere Medien sowie das gekachtelte Ausdrucken von grösseren Layouts auf mehrere Druckseiten wird von TNTlite® nicht unterstützt.
- Keine Ausgabe nach TIFF oder TGA.
- Kein indirektes Drucken durch Speichern von Druckdateien.
- Digitale Filmrecorder werden nicht unterstützt.
- Analoge Filmrecorder, welche ihr Signal auf einen Anschluß der Grafikkarte ausgeben, können benutzt werden.
- X-Y Digitizer jedes Typs können benutzt werden. Die Menge der digitalisierbaren Information ist beschränkt durch die CADoder Vektorobjektgrösse von TNTlite® .
- Scanner und Digitalkameras einschliesslich der durch TWAIN-Treiber direkt nutzbaren

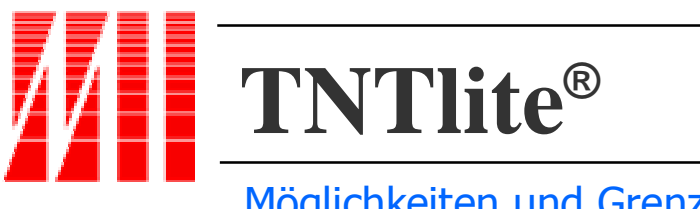

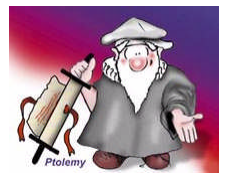

# Möglichkeiten und Grenzen

Geräte werden unterstützt. Die Aufnahmengrösse wird in TNTlite® beschränkt durch die maximale Grösse eines Rasterobjekts.

### Beschränkungen in den Prozessen

Folgende zusätzliche Beschränkungen für einzelne Prozesse wurden für TNTlite® festgelegt. Diese Beschränkungen gelten nicht für die professionellen TNT-Produkte. Diese Grenzen wurden weit genug gezogen, um auch anspruchsvollere Analyseprojekte damit durchführen zu können. Es ist unwahrscheinlich, das Sie diese Grenzen ähnlich einschränken werden wie die Grenzen der Objektgrössen.

### Folgende Grenzen bestehen:

- Maximal 10 Gruppen pro Layout,
- Maximal 10 Ebenen pro Gruppe,
- Maximal 50 Ebenen in einem Layout.
- Kartenlayout beschränkt auf DIN A3.
- Rasterkombinationen (linear, multilinear regression, Hauptachsenanalyse, progressive Transformation, Dekorrelation usw.) können jeweils max. 8 Eingaberaster nutzen.
- Featuremapping erlaubt maximal die Definition von 8 Klassen (z.b. Feuchtgrünland, Acker, offene Gewässer) und maximal 100 Features (z.B. Teiche).
- Die automatische Klassifikation ist beschränkt auf maximal 8 Eingaberaster und kann alle LANDSAT TM Bänder oder eine reduzierte Anzahl von Bändern aus Multispektralaufnahmen verarbeiten.
- Das Exportieren von Geodaten in Datenformate anderer Produkte ist möglich.
- Batchjobs können nicht aufgezeichnet und ausgeführt werden.
- Dagegen können ebenso wie in den professionellen Pendants mehrere Bildschirme verwendet werden.

### Anwendungsentwicklung

- **TNTsdk** (Software Development Kit): ist auch für TNTlite verfügbar.Mit TNTsdk entwickelte Prozesse können mit TNTlite® ausgeführt werden, so lange die Objektgrössen und andere Einschränkungen nicht überschritten werden.
- **SML** (Spatial Manipulation Language): Skripte können entwickelt und mit TNTlite verwendet werden. Skripte, die mit TNTmips entwickelt wurden, arbeiten ebenso mit TNTlite® .
- **TNTlink**: die Möglichkeit zum Aufbau von HyperIndex-Stacks zur Nutzung mit TNTatlas ist nicht Bestandteil von TNTlite® .

## **Wartung**

Da der Programmcode von TNTlite® identisch ist mit dem der Vollversionen, bedeutet jedes neue Release der professionellen Programme auch die Erweiterung des kostenlosen TNTlite® um die gleichen Funktionen. Die Updates können auf CD bestellt oder kostenlos aus dem Internet von der GIS Team Website geladen werden.

## **Fazit**

- TNTlite® ist zeitlich unbegrenzt nutzbar.
- TNTlite® ist mit eigenen Daten nutzbar.
- TNTlite® ist leicht erlernbar.

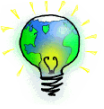

• TNTlite® ist jederzeit aktualisierbar.

Rufen Sie uns an. Wir sagen Ihnen, wie wir Sie beim Einsatz von TNTlite® in der Ausbildung unterstützen.

 TNTlite® ist **das** System für den Einsatz in der Ausbildung!